## Rozwiązanie równania Poissona przy użyciu MES 2D z funkcjami kształtu Hermite'a

Tomasz Chwiej, Alina Mreńca-Kolasińska

5 listopada 2018

## **1 Wstęp**

Chcemy rozwiązać równanie Poissona w 2D  $(\nabla^2 u(x, y) = -\rho(x, y))$ 

$$
\frac{\partial^2 u(x,y)}{\partial x^2} + \frac{\partial^2 u(x,y)}{\partial y^2} = -\sin(2y) \cdot \sin^2(x) \tag{1}
$$

w przedziale  $x, y \in [0, \pi]$  dla warunku początkowego  $u(0, y) = u(\pi, y) = u(x, 0) = u(x, \pi) = 0$ . Rozwiązanie znajdziemy stosując MES 2D, w której: a) obszar [0*, π*] *×* [0*, π*] podzielimy na elementy kwadratowe oraz b) wykorzystamy funkcje kształtu Hermite'a (zapewniając ciągłość pochodnych w węzłach). Przy takich założeniach,

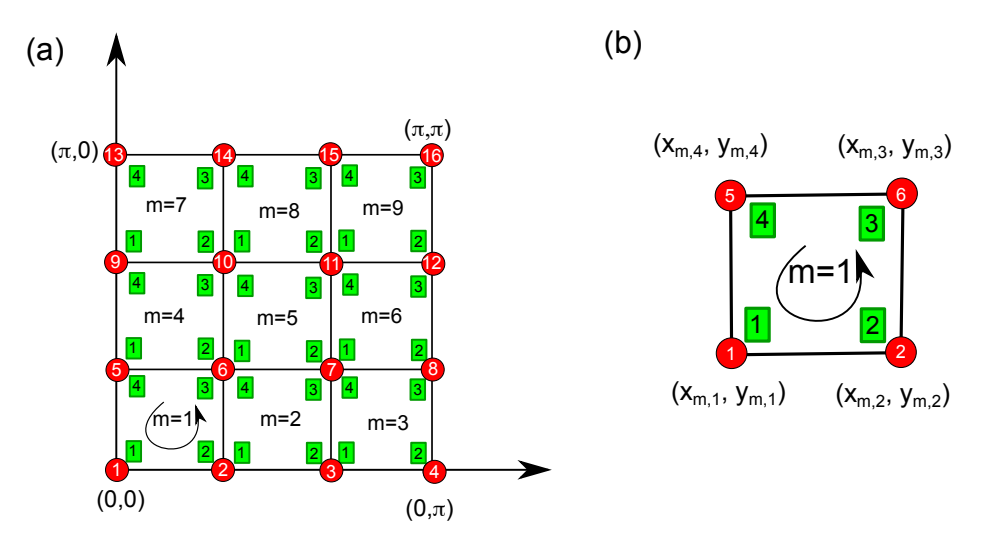

Rysunek 1: (Color online) a) Siatka z kwadratowymi elementami (*m* = 1*,* 2*, . . .*), czerwone kropki - węzły, liczby w kolorze białym - indeksy globalne węzłów, indeksy w zielonych ramkach to numeracja lokalna węzłów w pojedynczym elemencie. b) Pojedynczy element z zaznaczonymi współrzędnymi jego 4 wierzchołków/węzłów.

najbardziej ogólna postać rozwiązania jest następująca

$$
u(x,y) \approx \sum_{p=1}^{N_{max}} c_p v_p(x,y) = \sum_{m=1}^{M} \sum_{l=1}^{4} \sum_{i_1=0}^{1} \sum_{i_2=0}^{1} c_{m,l,i_1,i_2} \phi_{\alpha}^{i_1}(\xi_1(x)) \phi_{\beta}^{i_2}(\xi_2(y))
$$
(2)

gdzie: m-indeks elementu, l-numer wierzchołka w elemencie, *ξ*<sup>1</sup> i *ξ*<sup>2</sup> to zmienne w przestrzeni referencyjnej. Stosujemy funkcje kształtu Hermite'a

$$
\phi_1^0(\xi) = \frac{1}{2} - \frac{3}{4}\xi + \frac{1}{4}\xi^3 \tag{3}
$$

$$
\phi_2^0(\xi) = \frac{1}{2} + \frac{3}{4}\xi - \frac{1}{4}\xi^3 \tag{4}
$$

$$
\phi_1^1(\xi) = (1 - \xi - \xi^2 + \xi^3)/4, \quad (J_m = 1)
$$
\n(5)

$$
\phi_2^1(\xi) = (-1 - \xi + \xi^2 + \xi^3)/4, \quad (J_m = 1)
$$
\n(6)

Dla węzłów ponumerowanych lokalnie jak na rysunku [1(b)] przyjmujemy oznaczenia par (*α, β*):

$$
wezel l = 1: \quad (\alpha, \beta) = (1, 1) \tag{7}
$$

$$
wezel l = 2: \quad (\alpha, \beta) = (2, 1) \tag{8}
$$

$$
wezel l = 3: \ (\alpha, \beta) = (2, 2) \tag{9}
$$

$$
\text{wezel } l = 4: \quad (\alpha, \beta) = (1, 2) \tag{10}
$$

Dysponując bazą oraz siatką węzłów można równanie Poissona zapisać w postaci algebraicznej:

$$
Sc = F \tag{11}
$$

gdzie: S to macierz sztywności, c - to wektor rozwiązań, F - to wektor obciążeń. Elementy macierzy sztywności i wektora obciążeń liczymy według wzorów:

$$
S_{p,q} = \sum_{m=1}^{M} \sum_{l_1=1}^{4} \sum_{i_1=0}^{1} \sum_{i_2=0}^{1} \sum_{l_2=1}^{4} \sum_{j_1=0}^{1} \sum_{j_2=0}^{1} \int_{-1}^{1} d\xi_1 \int_{-1}^{1} d\xi_2 \, \phi_{\alpha_1}^{i_1}(\xi_1) \phi_{\beta_1}^{i_2}(\xi_2) \left(\frac{\partial^2}{\partial \xi_1^2} + \frac{\partial^2}{\partial \xi_2^2}\right) \phi_{\alpha_2}^{j_1}(\xi_1) \phi_{\beta_2}^{j_2}(\xi_2)
$$
(12)

$$
F_p = \sum_{m=1}^{M} \sum_{l_1=1}^{4} \sum_{i_1=0}^{1} \sum_{i_2=0}^{1} \int_{-1}^{1} d\xi_1 \int_{-1}^{1} d\xi_2 \, \phi_{\alpha_1}^{i_1}(\xi_1) \phi_{\beta_1}^{i_2}(\xi_2) \rho(x(\xi_1, \xi_2), y(\xi_1, \xi_2)) \cdot J_m \cdot (-1)
$$
(13)

gdzie: (*α*1*, β*1) oraz (*α*2*, β*2) określamy na podstawie wzorów (7-10) dla aktualnych wartości *l*<sup>1</sup> i *l*2. Jakobian liczymy znając położenia węzłów w elemencie

$$
J_m = (x_{m,2} - x_{m,1}) \cdot (y_{m,4} - y_{m,1})/4 \tag{14}
$$

A zależności  $x(\xi_1, \xi_2)$  oraz  $y(\xi_1, \xi_2)$  są następujące:

$$
x = \sum_{i=1}^{4} x_{m,i} \cdot w_i(\xi_1, \xi_2) \tag{15}
$$

$$
y = \sum_{i=1}^{4} y_{m,i} \cdot w_i(\xi_1, \xi_2) \tag{16}
$$

$$
w_1(\xi_1, \xi_2) = (1 - \xi_1)(1 - \xi_2)/4
$$
\n(17)

$$
w_2(\xi_1, \xi_2) = (1 + \xi_1)(1 - \xi_2)/4
$$
\n
$$
w_3(\xi_1, \xi_2) = (1 + \xi_1)(1 + \xi_2)/4
$$
\n(18)

$$
w_4(\xi_1, \xi_2) = (1 - \xi_1)(1 + \xi_2)/4
$$
\n(20)

Indeksy *p* i *q* określamy według wzorów:

$$
p = 4(n_{m,l_1} - 1) + (i_1 + 1) + 2 \cdot i_2 \tag{21}
$$

$$
q = 4(n_{m,l_2} - 1) + (j_1 + 1) + 2 \cdot j_2 \tag{22}
$$

gdzie: *nm,l* przyporządkowuje l-temu węzłowi z m-tego elementu indeks globalny *n* (tablica). **Warunki brzegowe.**

Funkcje kształtu *ϕ* 0 1 i *ϕ* 0 <sup>2</sup> nie spełniają warunku brzegowego (mają wartość 1 w węzłach brzegowych). Należałoby je więc usunąć z bazy, ale to jest dość pracochłonne. O wiele prościej jest je zostawić w bazie, ale wówczas należy zadabać by współczynniki *cm,l,i*1*,i*<sup>2</sup> stojące przy nich wyzerowały się. Dlatego po wypełnieniu macierzy S i wektora F, sprawdzamy które węzły leżą na brzegu tj. jeśli zachodzi jeden z poniższych warunków

$$
x_{m,l} = 0 \quad \vee \quad x_{m,l} = \pi \quad \vee \quad y_{m,l} = 0 \quad \vee \quad y_{m,l} = \pi \tag{23}
$$

oraz *p* odpowiada *i*<sup>1</sup> = 0 *∨ i*<sup>2</sup> = 0, wówczas ustalamy *p* i zerujemy *p*-ty wiersz i *p*-tą kolumnę w S oraz *p*-ty element w F

$$
S_{p,j} = S_{j,p} = 0, \quad j = 1, 2, \dots, N_{max} \tag{24}
$$

$$
F_p = 0 \tag{25}
$$

po czym na diagonali S dajemy

$$
S_{p,p} = 1\tag{26}
$$

Od teraz S jest symetryczna, jak powinno być dla operatora samosprzężonego.

## **2 Zadania do wykonania**

- 1. Ustalamy początkową ilość węzłów w kierunkach x/y:  $n_x = n_y = 3$ . Długość elementu w x:  $\Delta x =$  $\pi/(n_x-1)$ , oraz w y:  $\Delta y = \pi/(n_y-1)$ . Całkowita liczba elementów:  $M = (n_x-1) \cdot (n_y-1)$ .
- 2. Generujemy tablicę, w której dla każdego elementu zapisujemy położenia jego 4 węzłów lokalnych. Elementy indeksujemy w pętli

$$
m = i + (j - 1) \cdot (n_x - 1), \quad i = 1, 2, \dots, n_x - 1, \quad j = 1, 2, \dots, n_y - 1 \tag{27}
$$

i jednocześnie wyznaczamy położenia węzłów (*x<sup>i</sup>* = ∆*x·*(*i−*1), *y<sup>j</sup>* = ∆*y ·*(*j −*1)) oraz ich indeksy globalne  $(n_{m,l})$ 

$$
(x_{m,1}, y_{m,1}) = (x_i, y_j), \quad n_{m,1} = i + (j-1) \cdot n_x \tag{28}
$$

$$
(x_{m,2}, y_{m,2}) = (x_{i+1}, y_j), \quad n_{m,2} = (i+1) + (j-1) \cdot n_x \tag{29}
$$

$$
(x_{m,3}, y_{m,3}) = (x_{i+1}, y_{j+1}), \quad n_{m,3} = (i+1) + (j+1-1) \cdot n_x \tag{30}
$$

$$
(x_{m,4}, y_{m,4}) = (x_i, y_{j+1}), \quad n_{m,4} = i + (j+1-1) \cdot n_x \tag{31}
$$

Sprawdzić czy indeksacja lokalna i globalna węzłów jest zgodna z założeniami.

Położenia węzłów zapisać do pliku i zrobić rysunek siatki. (10pkt.)

- 3. Wyliczyć elementy macierzowe *Sp,q* oraz wektora obciążeń *Fp*. Macierz ma wymiary *Nmax × Nmax*, gdzie  $N_{max} = 4 \cdot n_x \cdot n_y$  (4 funkcje bazowe na każdy węzeł siatki). Całki we wzorach (12) i (13) liczymy numerycznie stosując podwójną kwadraturę Gausa-Legendre'a - dwa wymiary. Przyjąć 20 węzłów kwadratury na jeden wymiar (2D będzie: 20 *×* 20).
- 4. Uwzględnić warunki brzegowe w macierzy S i w wektorze F. (macierz S powinna być teraz symetryczna)
- 5. Rozwiązać układ równań *Sc* = *F*.
- 6. Obliczyć całkę funkcjonalną (dla równania Poissona obowiązuje zasada Rayleigha-Ritza):

$$
a_{num} = \sum_{i=1}^{N_{max}} \sum_{j=1}^{N_{max}} (-1)c_i c_j S_{i,j} / 2 - (-1) \sum_{i=1}^{N_{max}} c_i F_i
$$
 (32)

i porównać z wynikiem dokładnym *adok* = *−*0*.*1805396133. To najszybszy sposób sprawdzenia wyniku, bez jego rysowania. Dla *n<sup>x</sup>* = *n<sup>y</sup>* = 3 mamy *anum,*<sup>3</sup> = *−*0*.*132544. Uwaga: podczas rozwiązywania układu S i F mogą one być zmienone przez procedurę - trzeba zachować ich kopie i na nich liczyć całkę funkcjonalną. (60pkt.)

- 7. Powtórzyć obliczenia całki funkcjonalnej dla: *n<sup>x</sup>* = *n<sup>y</sup>* = 5*,* 10*,* 15*,* 20. Wyniki zapisać do pliku. (10pkt.)
- 8. Sporządzić wykres konturowy rozwiązania numerycznego dla *n<sup>x</sup>* = *n<sup>y</sup>* = 3*,* 10 oraz rozwiązania dokładnego. (20pkt.) Rozwiązanie dokładne:

$$
u_{dok}(x,y) = \sin(2y) \left( \frac{1}{16} \frac{e^{2x} \left( e^{-2\pi} - 1 \right)}{e^{2\pi} - e^{-2\pi}} - \frac{1}{16} \frac{e^{-2x} \left( -1 + e^{2\pi} \right)}{e^{2\pi} - e^{-2\pi}} + \frac{1}{8} - \frac{1}{16} \cos(2x) \right) \tag{33}
$$

## **3 Uwagi**

- 1. Rysowanie sposób postępowania:
	- *•* w pętli ustalamy: (x,y)
	- *•* sprawdzamy w którym elemencie jesteśmy: m
	- *•* sumujemy wkłady do rozwiązania od danego elementu [p wyznaczamy ze wzoru (21)]:

$$
u_{num}(x,y) = \sum_{l=1}^{4} \sum_{i_1=0}^{1} \sum_{i_2=0}^{1} c_p \cdot \phi_\alpha^{i_1} (\xi_1(x)) \cdot \phi_\beta^{i_2} (\xi_2(y))
$$
\n(34)

gdzie:

$$
\xi_1(x) = \left(x - \frac{x_{m,1} + x_{m,2}}{2}\right) \frac{2}{x_{m,2} - x_{m,1}}\tag{35}
$$

$$
\xi_2(y) = \left(y - \frac{y_{m,1} + y_{m,4}}{2}\right) \frac{2}{y_{m,4} - y_{m,1}}\tag{36}
$$

2. Całkowanie - można wykorzystać procedury z poprzednich zajęć, trzeba tylko dodać drugą pętlę dla drugiego wymiaru i wygenerować dla niego współczynniki kwadratury i węzły (niezależnie od pierwszego wymiaru).